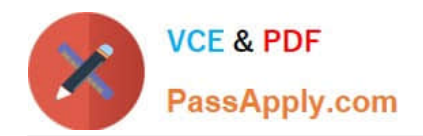

# **210-015Q&As**

VCE Vblock System Deployment and Implementation –Virtualization

# **Pass VCE 210-015 Exam with 100% Guarantee**

Free Download Real Questions & Answers **PDF** and **VCE** file from:

**https://www.passapply.com/210-015.html**

100% Passing Guarantee 100% Money Back Assurance

Following Questions and Answers are all new published by VCE Official Exam Center

**C** Instant Download After Purchase

**83 100% Money Back Guarantee** 

- 365 Days Free Update
- 800,000+ Satisfied Customers

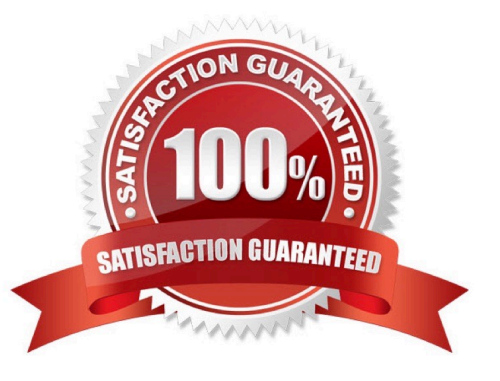

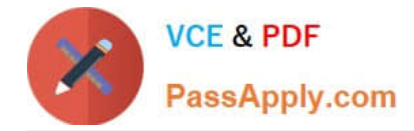

#### **QUESTION 1**

You are preparing to upgrade the Vblock System to the latest release certfcaton matrix and have a custom ISO fle for the vSphere ESXi build on the vCenter server in the DTemp folder. Which process would you use to build and atach a host upgrade baseline?

A. Ensure you have Upload fle privileges; launch vCenter; open VUM; import the ESXi image; atach the baseline to the target; create a baseline image.

B. Launch vCenter; ensure you have Upload fle privileges; open VUM; import the ESXi image; create a baseline image; atach the baseline to the target.

C. Launch vCenter; import the ESXi image; ensure you have Upload fle privileges; open VUM; create a baseline image; atach the baseline to the target.

D. Launch vCenter; import the ESXi image; ensure you have Upload fle privileges; open VUM; create a baseline image; atach the baseline to the target.

Correct Answer: B

## **QUESTION 2**

You want to reset hardware sensors in the vSphere client connected to vCenter. Which statement describes how to accomplish this task?

A. From the Hosts and Clusters view select a host, select the Hardware Status tab, and select the Reset sensors buton.

B. From the Hosts and Clusters view select a host, select the Summary tab, select the Reset sensors buton.

C. Select a virtual machine on the host, install the VMware tools, and reboot the host.

D. Hardware status can only be reset from the command line.

Correct Answer: A

#### **QUESTION 3**

Which three disk formats would be used on an NFS data store? (Choose three.)

A. thin

- B. thick
- C. 2gbsparse
- D. eagerzeroedthick
- E. rdmp

Correct Answer: ABC

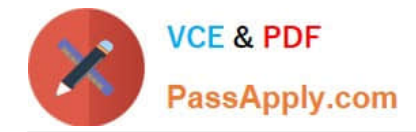

## **QUESTION 4**

A single ESXi host becomes disconnected from vCenter and will not reconnect. When troubleshootng, you remove the host from vCenter and it will not rejoin. You contact Support and are asked to upload the vmsupport bundle from the host for review. The host does not have connectvity to a shared data store, but you can SSH into the host. Which procedure would you use to generate and retrieve the vm-support bundle?

A. In vCenter, Click the File Export Export System Logs, select the desired host, select the components and performance data, browse to the download locaton, and select Finish to complete.

B. From the console session, run the vm-support -f -w vmfsvolumesDATASTORE\_NAME command.

C. Launch a streaming SSH session using the ssh root@ESXHostnameOrIPAddress vm-support s vmsupport-Hostname.tgz command.

D. Use the vSphere Web Client and connect to the host using htpsusernamevCenterFQDNcgibinvmsupport.cgi.

Correct Answer: C

### **QUESTION 5**

Which VNX drive type should be used for ESXi boot LUNs?

A. largest available NL-SAS

- B. largest available SAS
- C. smallest available SAS
- D. smallest available EFD

Correct Answer: C

[210-015 PDF Dumps](https://www.passapply.com/210-015.html) [210-015 Practice Test](https://www.passapply.com/210-015.html) [210-015 Study Guide](https://www.passapply.com/210-015.html)